$D1, 615.1$ 

#### МИНИСТЕРСТВО ОБРАЗОВАНИЯ И НАУКИ РОССИЙСКОЙ ФЕДЕРАЦИИ

Федеральное государственное бюджетное образовательное учреждение высшего профессионального образования

# «ТОМСКИЙ ГОСУДАРСТВЕННЫЙ УНИВЕРСИТЕТ СИСТЕМ УПРАВЛЕНИЯ И

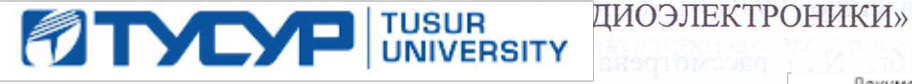

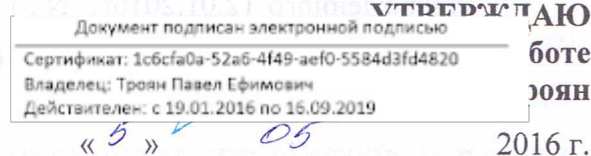

семестр

# РАБОЧАЯ ПРОГРАММА УЧЕБНОЙ ДИСЦИПЛИНЫ ИНЖЕНЕРНАЯ ГРАФИКА

Уровень основной образовательной программы Бакалавриат

Направление(я) подготовки (специальность) 09.03.01 «Информатика и вычислительная техника»

Профили «Системы автоматизированного проектирования»

G

Форма обучения очная

Факультет вычислительных систем (ФВС)

Кафедра компьютерных систем в управлении и проектировании (КСУП)

**Kypc** первый Семестр первый

Учебный план набора 2013, 2014, 2015 года

Распределение рабочего времени:

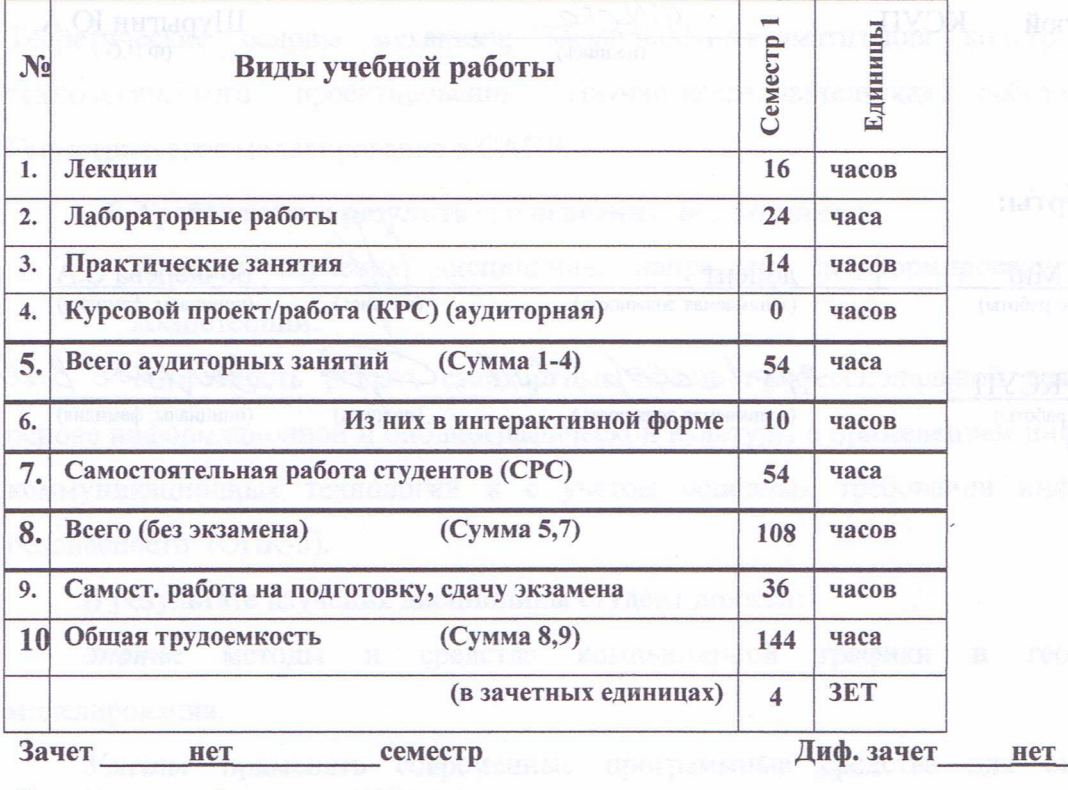

Экзамен  $\mathbf{1}$ семестр

Томск 2016

Рассмотрена и одобрена на заседании кафедры  $\ln p$ отокол № 100 от «11» 4 2016 г

# **INDIAS DECIDENTS HAVAN POCCRIPTION OEAN ALIMIT**

требований Федерального учетом Рабочая программа составлена с Государственного образовательного стандарта высшего профессионального образования (ФГОС ВО) по направлению 09.03.01 «Информатика и вычислительная техника», утвержденного 12.01.2016г. N 5), рассмотрена и утверждена на заседании кафедры МиГ «11» апреля 2016 г., протокол № 100.

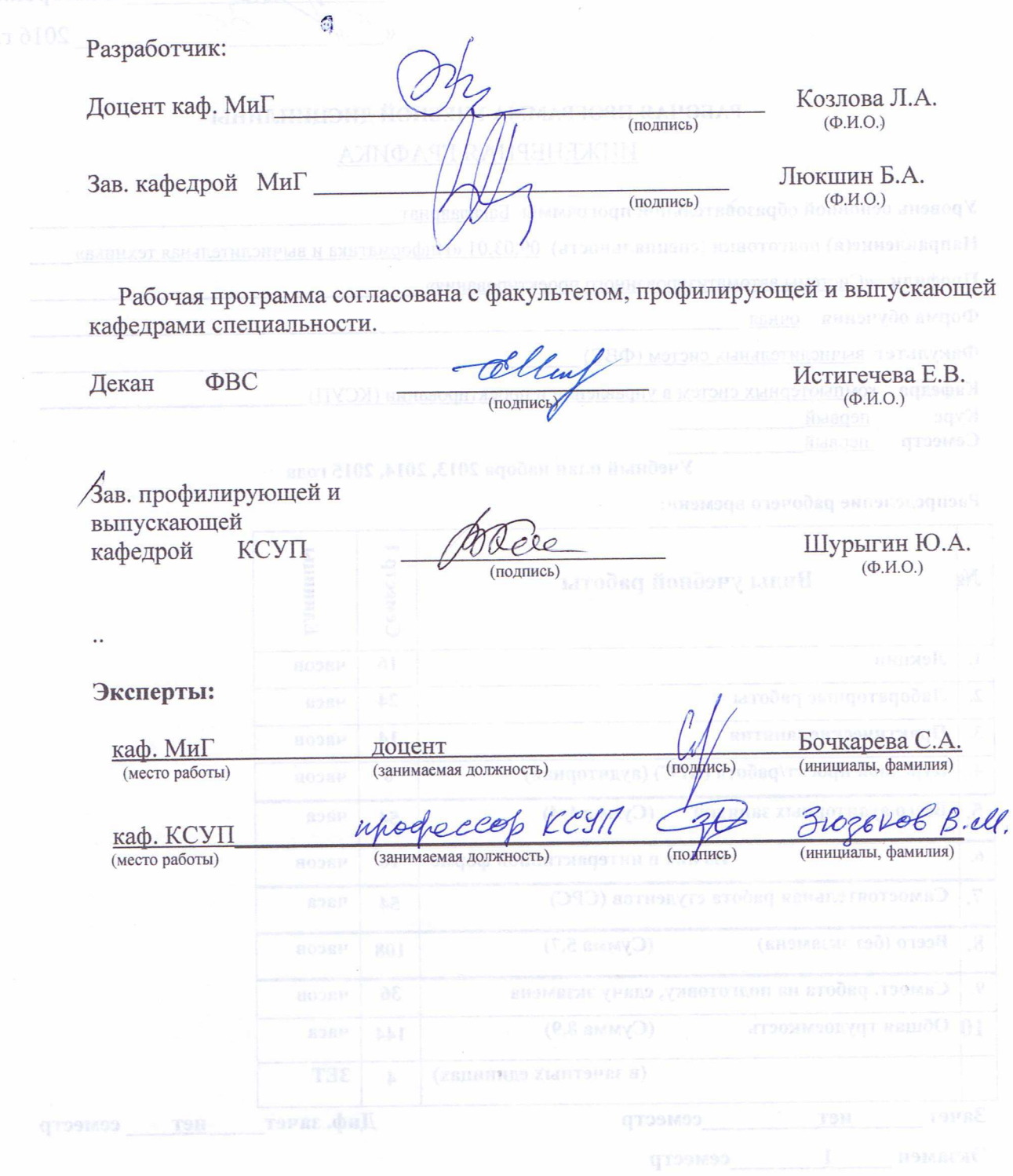

**1. Цели и задачи дисциплины:** Целью преподавания дисциплины «Инженерная графика» является изучение правил выполнения конструкторскотехнологической документации на основе стандартов ЕСКД, ознакомление со стандартами в области систем автоматизированного проектирования.

В результате изучения настоящей дисциплины у студентов должны сформироваться знания, умения и навыки, позволяющие применять современные программные средства для выполнения и редактирования изображений, подготовки конструкторско-технологической документации; способность работать с компьютером как средством управления информацией; умение применять полученные знания и навыки при создании электронных моделей и устройств на персональном компьютере. Студенты также должны получить знания, обеспечивающие подготовку для усвоения последующих дисциплин.

**2. Место дисциплины в структуре ООП:** дисциплина относится к базовой части профессионального цикла (Б1.Б13.1). Инженерная графика основывается на знании информатики и черчения на уровне среднего образования. Формируемые навыки в ходе освоения инженерной графики на компьютерной основе на всех этапах дальнейшего обучения являются средством выполнения инженерных и научных работ. Данная дисциплина является предшествующей дисциплиной для ряда других дисциплин: Теоретические основы механики; Механика; Автоматизация конструкторского и технологического проектирования; Научно-исследовательская работа студентов; Геометрическое моделирование в САПР.

#### **3. Требования к результатам освоения дисциплины:**

 Процесс изучения дисциплины направлен на формирование следующих компетенций:

- способность решать стандартные задачи профессиональной деятельности на основе информационной и библиографической культуры с применением информационнокоммуникационных технологий и с учетом основных требований информационной безопасности (ОПК-5).

В результате изучения дисциплины студент должен:

*Знать:* методы и средства компьютерной графики и геометрического моделирования.

*Уметь:* применять современные программные средства для выполнения и редактирования изображений.

*Владеть:* методами и средствами разработки и оформления технической документации.

3

# **4. Объем дисциплины и виды учебной работы**

Общая трудоемкость дисциплины составляет \_\_\_\_4\_\_\_\_ зачетных единиц.

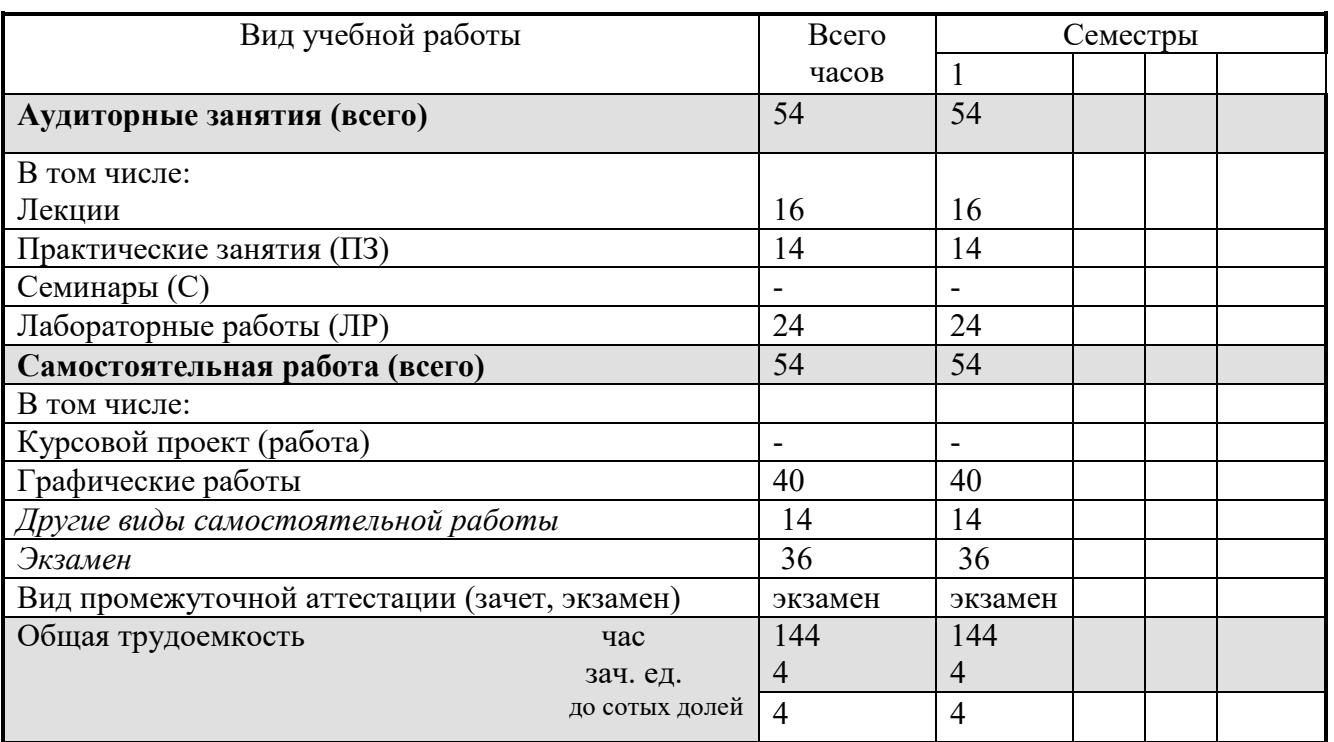

## **5. Содержание дисциплины**

#### **5.1. Разделы дисциплин и виды занятий**

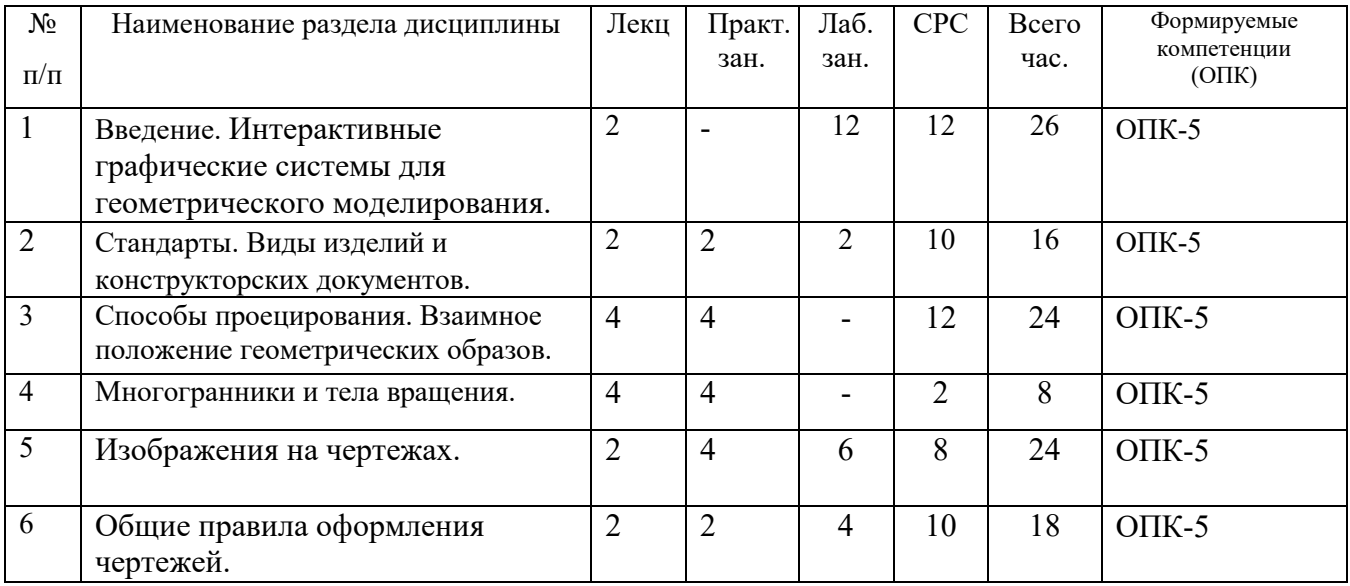

## **5.2. Содержание разделов дисциплины (по лекциям)**

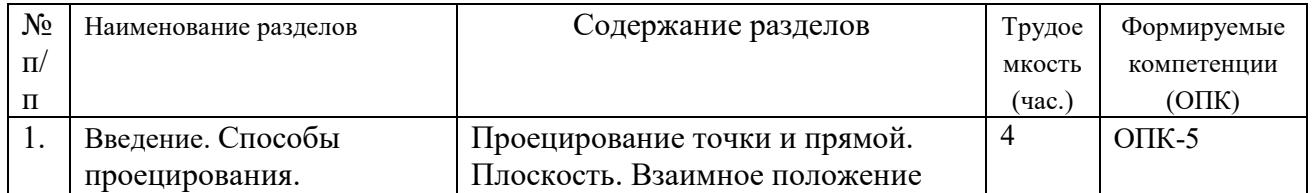

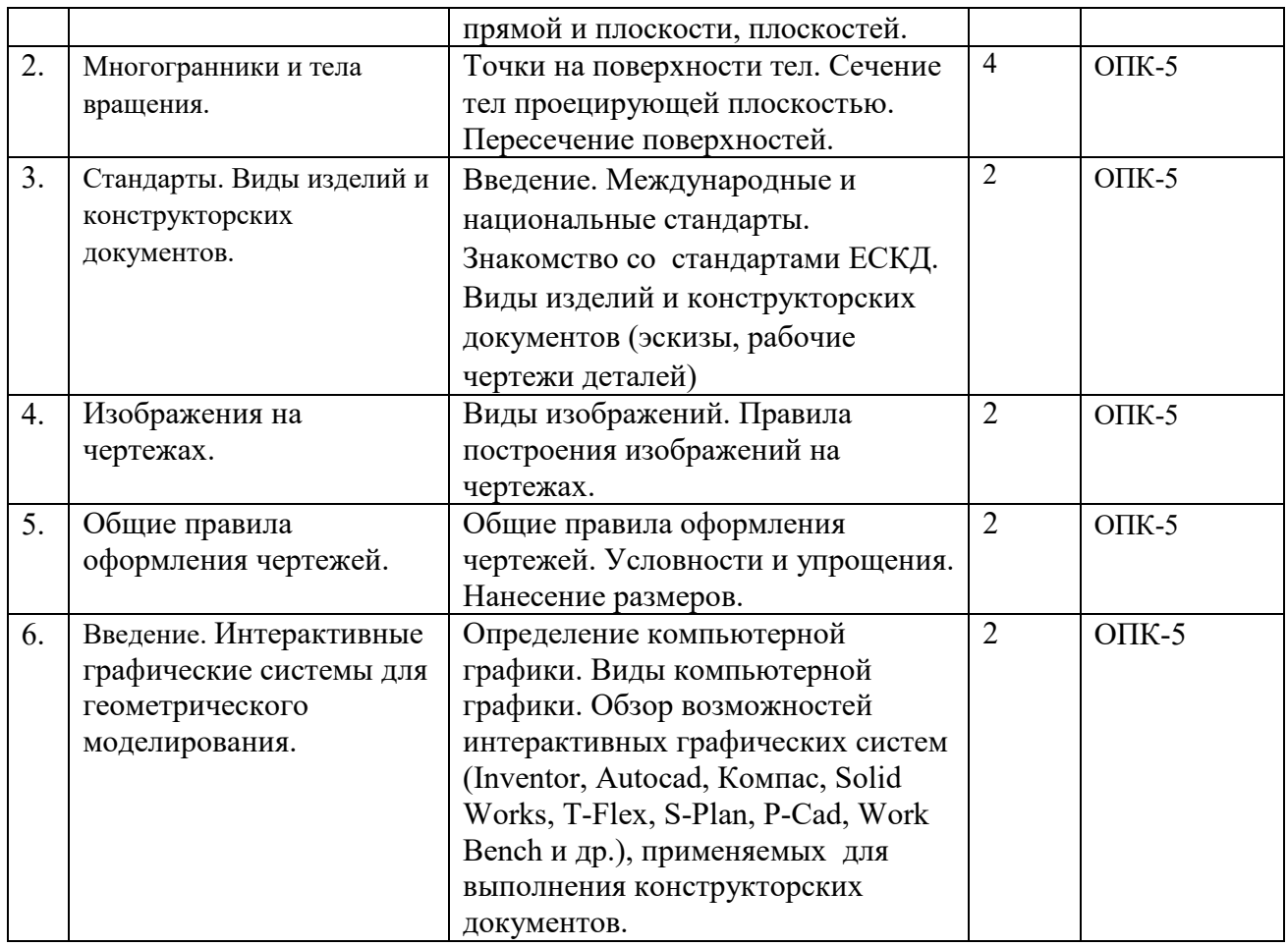

## **5.3. Разделы дисциплины и междисциплинарные связи с обеспечивающими**

#### **(последующими) дисциплинами**

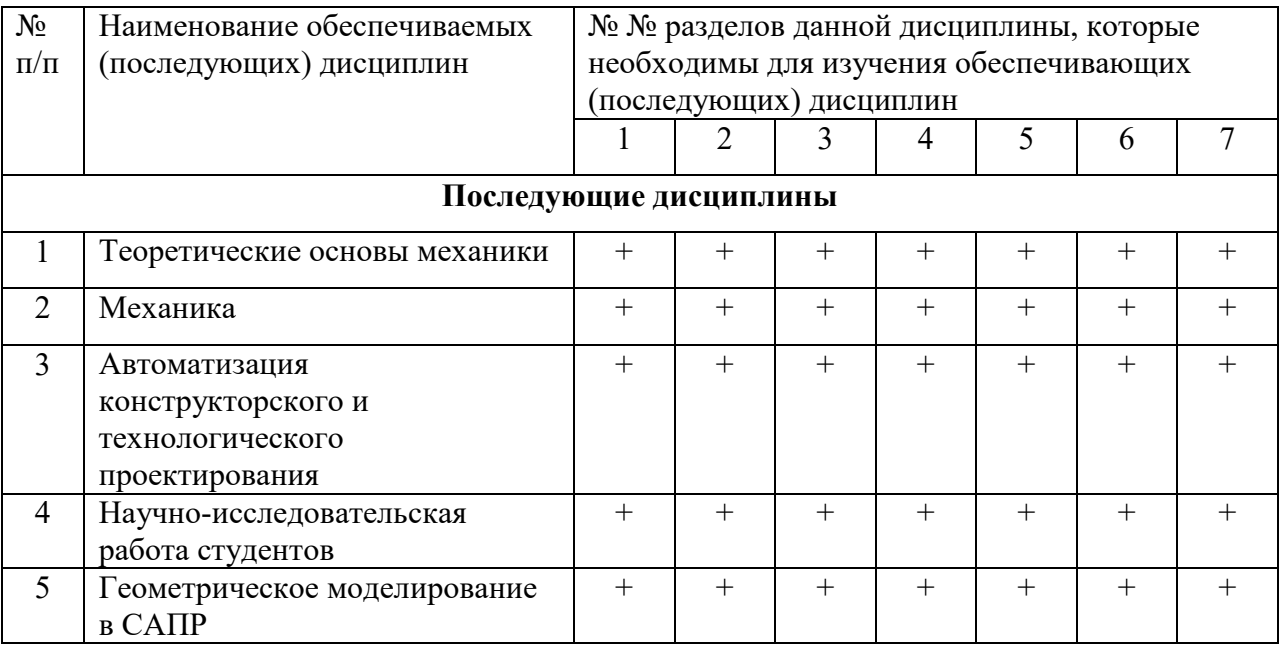

# **5.4. Соответствие компетенций, формируемых при изучении дисциплины, и видов**

**занятий** 

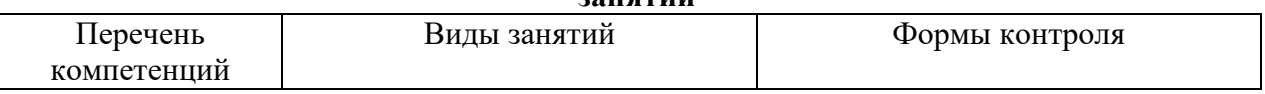

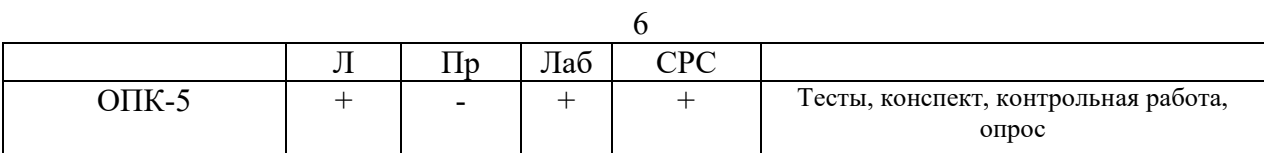

#### **6. Методы и формы организации обучения**

Технологии интерактивного обучения при разных формах занятий в часах

| Формы                               | Лекции | Практические  | Лаборат. | Всего |
|-------------------------------------|--------|---------------|----------|-------|
|                                     |        | (семинарские) | работы   |       |
| Методы                              |        | занятия       |          |       |
| Работа в команде (совместный анализ |        |               |          | 4     |
| изображений, размеров и др.         |        |               |          |       |
| элементов инженерной графики,       |        |               |          |       |
| известных из школьного курса        |        |               |          |       |
| черчения)                           |        |               |          |       |
| Метод конкретных ситуаций           |        |               |          |       |
| Дискуссия, анализ ситуации          |        |               |          |       |
| Итого                               |        |               |          | 12    |

# **7. Лабораторный практикум**

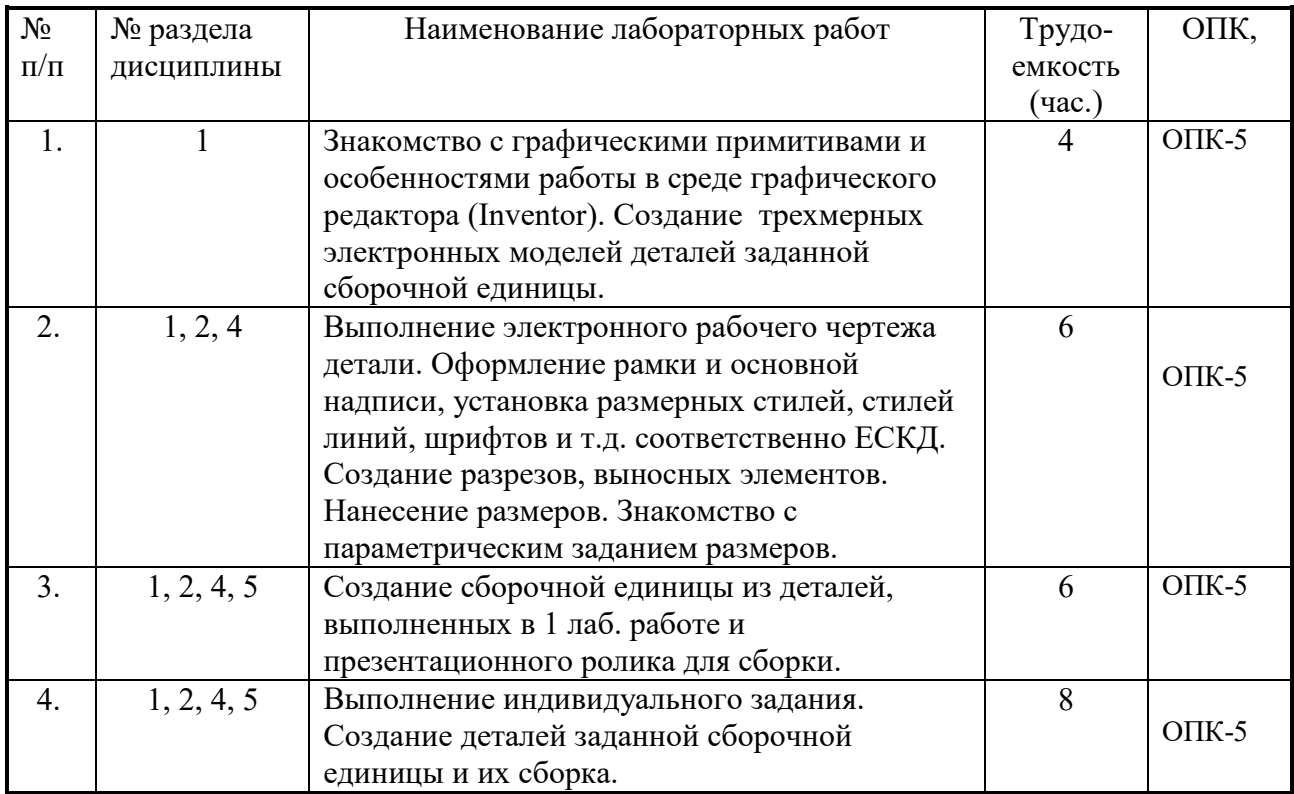

## **8. Практические занятия (семинары)**

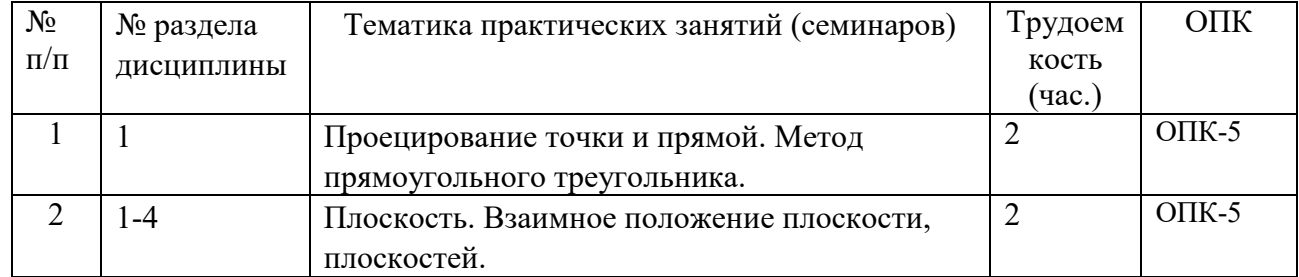

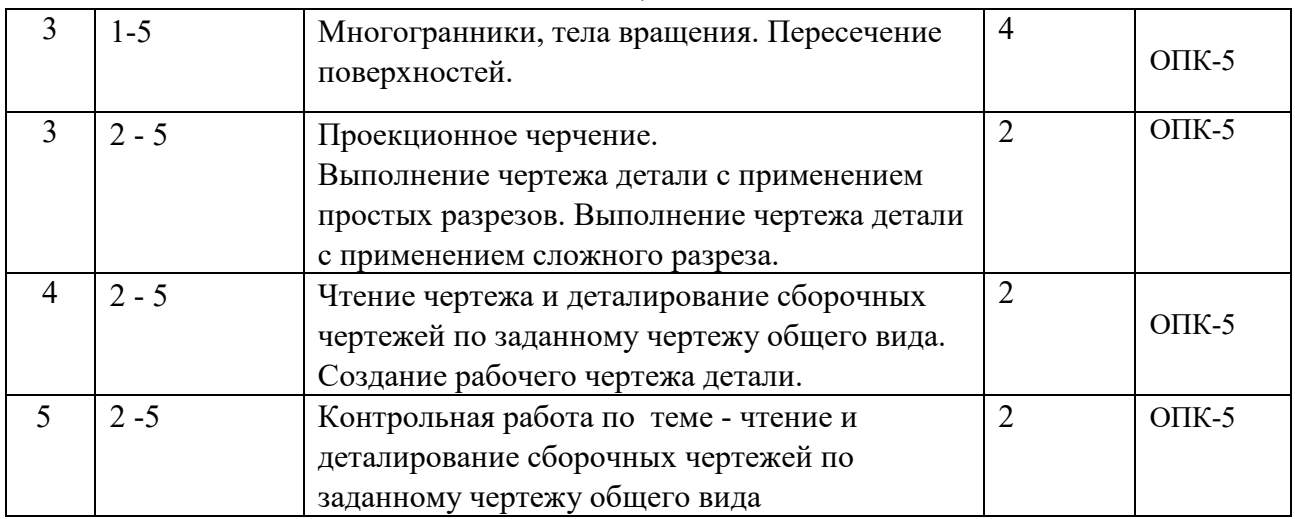

## **9. Самостоятельная работа**

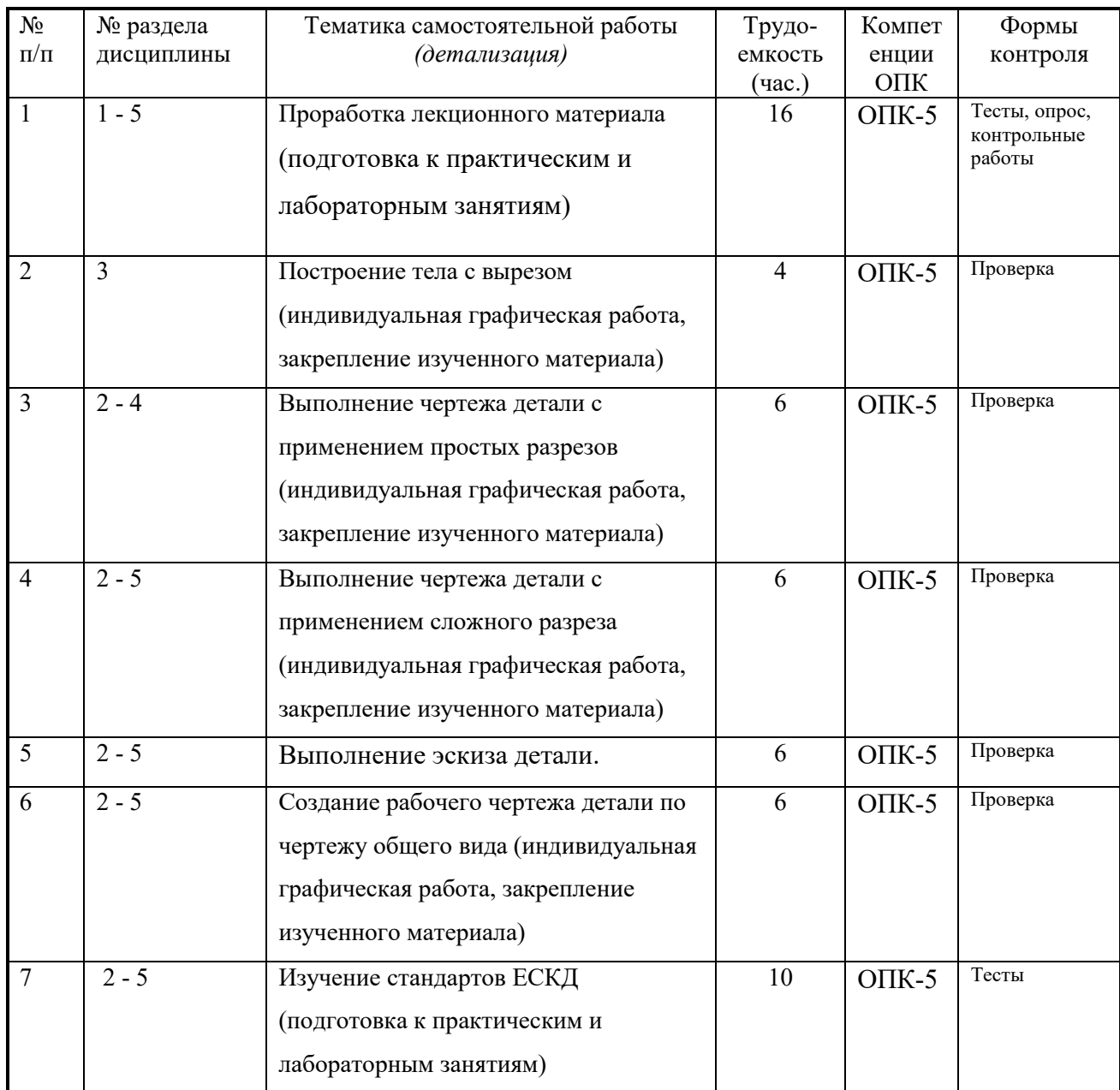

# **10. Примерная тематика курсовых проектов (работ**)\_\_\_\_\_\_\_\_\_\_\_\_\_\_\_\_\_\_\_\_\_\_\_\_\_\_\_\_\_\_ \_\_\_\_\_\_курсовая работа не предусмотрена\_\_\_\_\_\_\_\_\_\_\_\_\_\_\_\_\_\_\_\_\_\_\_\_\_\_\_\_\_\_\_\_\_\_\_\_\_\_\_\_

#### **1. Балльно-рейтинговая система**

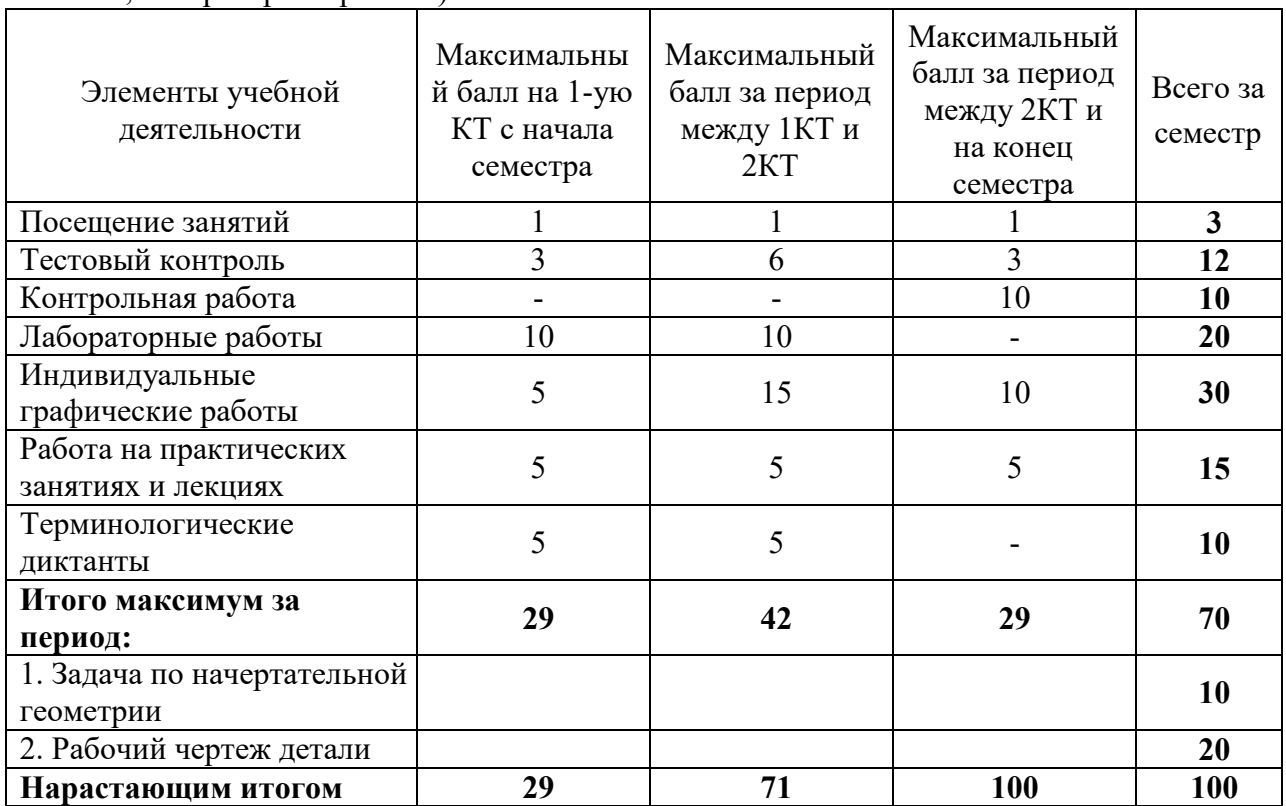

**Таблица 11.1 -** Дисциплина «Инженерная графика» (экзамен, лекции, практические занятия, лабораторные работы)

## **Таблица 11.2** Пересчет баллов в оценки за контрольные точки

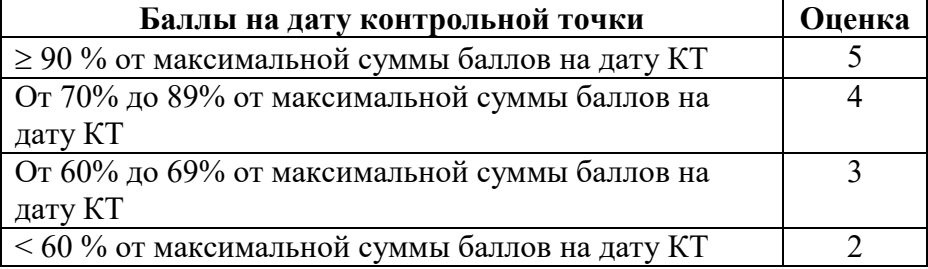

#### **Таблица 11.3** – Пересчет суммы баллов в традиционную и международную оценку

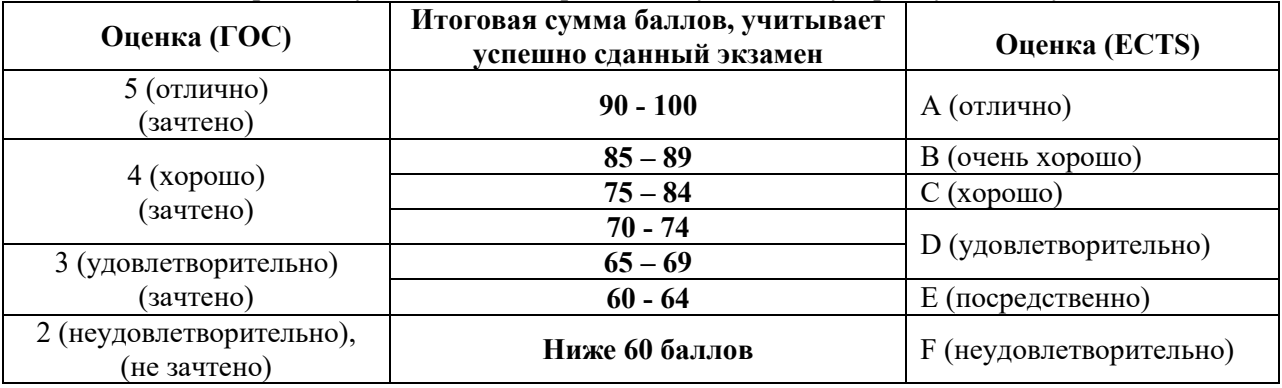

## **12. Учебно-методическое и информационное обеспечение дисциплины: а) основная литература**

1. Инженерная графика: Учебное пособие / Козлова Л. А. – 2012. 128 с. Электронный доступ: http://edu.tusur.ru/training/publications/2208

2. Компьютерная графика Люкшин Б.А. [Электронный ресурс]: учебное пособие / 2012.

127 с. Электронный доступ: http://edu.tusur.ru/training/publications/1864

3. Инженерная и компьютерная графика. В 3-х ч. Козлова Л.А. Инженерная графика: ч.1 учебное пособие – Томск: изд-во ТУСУР, 2007. 118с. (наличие в библиотеке ТУСУР - 163 экз.)

## **б) дополнительная литература**

1. Единая система конструкторской документации. Общие правила выполнения чертежей. Сб. стандартов. - М.: Изд. стандартов, 1995. -236 с. [Электронный ресурс]. http://docs.cntd.ru/document/1200006932

2. Чекмарев А.А. Инженерная графика: Учебник для вузов / А. А. Чекмарев. - 8-е изд., стереотип. - М.: Высшая школа, 2007. - 364 с. (512 экз.).

## **в) перечень учебно-методических указаний**

## **Для практических занятий:**

1. Шибаева И.П. Задачник для практических занятий по начертательной геометрии.

Томск. ТУСУР. 2007г. 34 с. Электронный доступ:

http://edu.tusur.ru/training/publications/770

2. Козлова Л.А. Эскизирование. Методическое руководство. Томск. ТУСУР. 2007г. 44 с. Электронный доступ: http://edu.tusur.ru/training/publications/769

3. Козлова Л.А. Деталирование сборочных чертежей. Учебное пособие. Томск. ТУСУР. 2007г. 44 с. Электронный доступ: http://edu.tusur.ru/training/publications/765

4. Проекционное черчение: Методические указания к практическим занятиям / Шибаева И. П., Струков Ю. С. – 2012. 16 с. Электронный доступ:

http://edu.tusur.ru/training/publications/820.

5. Жуков Ю.Н. Схема электрическая принципиальная. Учебное пособие. – Томск: Изд-во ТУСУР. 2006 г. – 71 с. Электронный доступ: http://edu.tusur.ru/training/publications/242

## **Для лабораторных работ**

1. Бочкарева С.А. Autodesk Inventor 11: Учебно-методическое пособие к лабораторным работам для студентов всех специальностей / Бочкарёва С. А. – 2011 г. 115 с. Электронный доступ: http://edu.tusur.ru/training/publications/237. (для лабораторных и самостоятельных занятий)

## **Для самостоятельной работы**

1. Инженерная и компьютерная графика. В 3-х ч. Козлова Л.А. Инженерная графика: ч.1 учебное пособие – Томск: изд-во ТУСУР, 2007. 118с. (для самостоятельных занятий) (163 экз.)

2. Чекмарев А.А. Инженерная графика : Учебник для вузов / А. А. Чекмарев. - 8-е изд., стереотип. - М.: Высшая школа, 2007. - 364 с. (для самостоятельных занятий) (512 экз.). 3. Козлова Л.А. Эскизирование. Методическое руководство. Томск. ТУСУР. 2007г. 44 с. Электронный доступ: http://edu.tusur.ru/training/publications/769

4. Козлова Л.А. Деталирование сборочных чертежей. Учебное пособие. Томск. ТУСУР. 2007г. 44 с. Электронный доступ: http://edu.tusur.ru/training/publications/765

5. Проекционное черчение: Методические указания к практическим занятиям / Шибаева И. П., Струков Ю. С. – 2012. 16 с. Электронный доступ: http://edu.tusur.ru/training/publications/820

#### **Программное обеспечение**

Графический редактор AutoCAD ( лицензионное ПО) Графический редактор Inventor (лицензионное ПО)

#### **13. Материально-техническое обеспечение дисциплины:**

Компьютерный класс на 20 рабочих мест, ауд. 131 РК

- 1. Изучение дисциплины по данной программе предусматривает постановку лабораторных работ перед проведения практических занятий с параллельным чтением лекций, с целью освоения инструментария инженерной графики.
- 2. Индивидуальные графические работы студентам разрешается выполнять как на ватмане с помощью чертежных инструментов, так и с использованием интерактивных графических редакторов, предназначенных для построения конструкторской документации.

Федеральное государственное бюджетное образовательное учреждение высшего

профессионального образования

«ТОМСКИЙ ГОСУДАРСТВЕННЫЙ УНИВЕРСИТЕТ СИСТЕМ УПРАВЛЕНИЯ И РАДИОЭЛЕКТРОНИКИ» (ТУСУР)

G

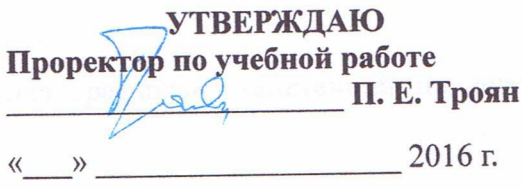

Приложение к рабочей программе

# ФОНД ОЦЕНОЧНЫХ СРЕДСТВ ПО УЧЕБНОЙ ДИСЦИПЛИНЕ

ИНЖЕНЕРНАЯ ГРАФИКА

(полное наименование учебной дисциплины или практики)

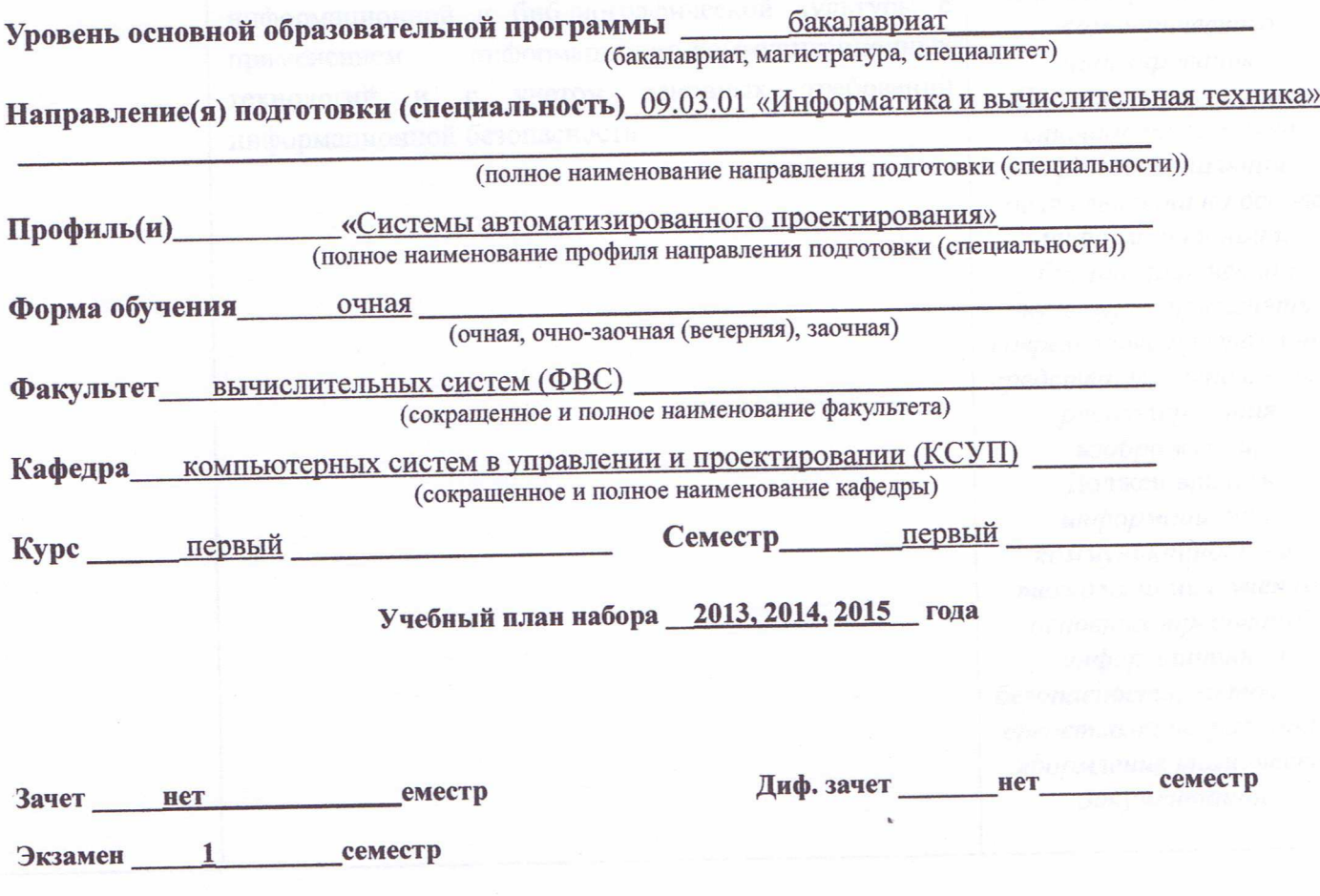

Томск 2016 Согласована на портале № 6167

#### **1 Введение**

Фонд оценочных средств (ФОС) является приложением к рабочей программе дисциплины «Инженерная графика» и представляет собой совокупность контрольноизмерительных материалов (типовые задачи (задания), контрольные работы, тесты и др.) и методов их использования, предназначенных для измерения уровня достижения студентом установленных результатов обучения.

ФОС по дисциплине «Инженерная графика» используется при проведении текущего контроля успеваемости и промежуточной аттестации студентов.

Перечень закрепленных за дисциплиной «Инженерная графика» компетенций приведен в таблице 1.

| Код      | Формулировка компетенции                        | Этапы формирования компетенции       |  |  |
|----------|-------------------------------------------------|--------------------------------------|--|--|
| $OIIK-5$ | способность<br>решать<br>стандартные            | Должен знать                         |  |  |
|          | задачи профессиональной деятельности            | методы и средства компьютерной       |  |  |
|          | информационной<br>основе<br>на<br>И             | графики и геометрического            |  |  |
|          | библиографической<br>культуры<br>$\mathbf c$    | моделирования;                       |  |  |
|          | информационно-<br>применением                   | Должен уметь решать стандартные      |  |  |
|          | технологий и<br>коммуникационных<br>$\mathbf c$ | задачи профессиональной деятельности |  |  |
|          | требований<br>учетом<br>основных                | на основе информационной и           |  |  |
|          | информационной безопасности                     | библиографической культуры;          |  |  |
|          |                                                 | применять современные программные    |  |  |
|          |                                                 | средства для выполнения и            |  |  |
|          |                                                 | редактирования изображений;          |  |  |
|          |                                                 | Должен владеть                       |  |  |
|          |                                                 | информационно-коммуникационными      |  |  |
|          |                                                 | технологиями с учетом основных       |  |  |
|          |                                                 | требований информационной            |  |  |
|          |                                                 | безопасности; методами и средствами  |  |  |
|          |                                                 | разработки и оформления технической  |  |  |
|          |                                                 | документации.                        |  |  |
|          |                                                 |                                      |  |  |

**Таблица 1 – Перечень закрепленных за дисциплиной компетенций**

#### **2 Реализация компетенций**

## 1 **Компетенция ОПК-5**

**ОПК-5: способность решать стандартные задачи профессиональной деятельности на основе информационной и библиографической культуры с применением информационно-коммуникационных технологий и с учетом основных требований информационной безопасности**

Для формирования компетенции необходимо осуществить ряд этапов. Этапы формирования компетенции, применяемые для этого виды занятий и используемые средства оценивания представлены в таблице 1.

# **оценивания**

## **Таблица 1– Этапы формирования компетенции и используемые средства**

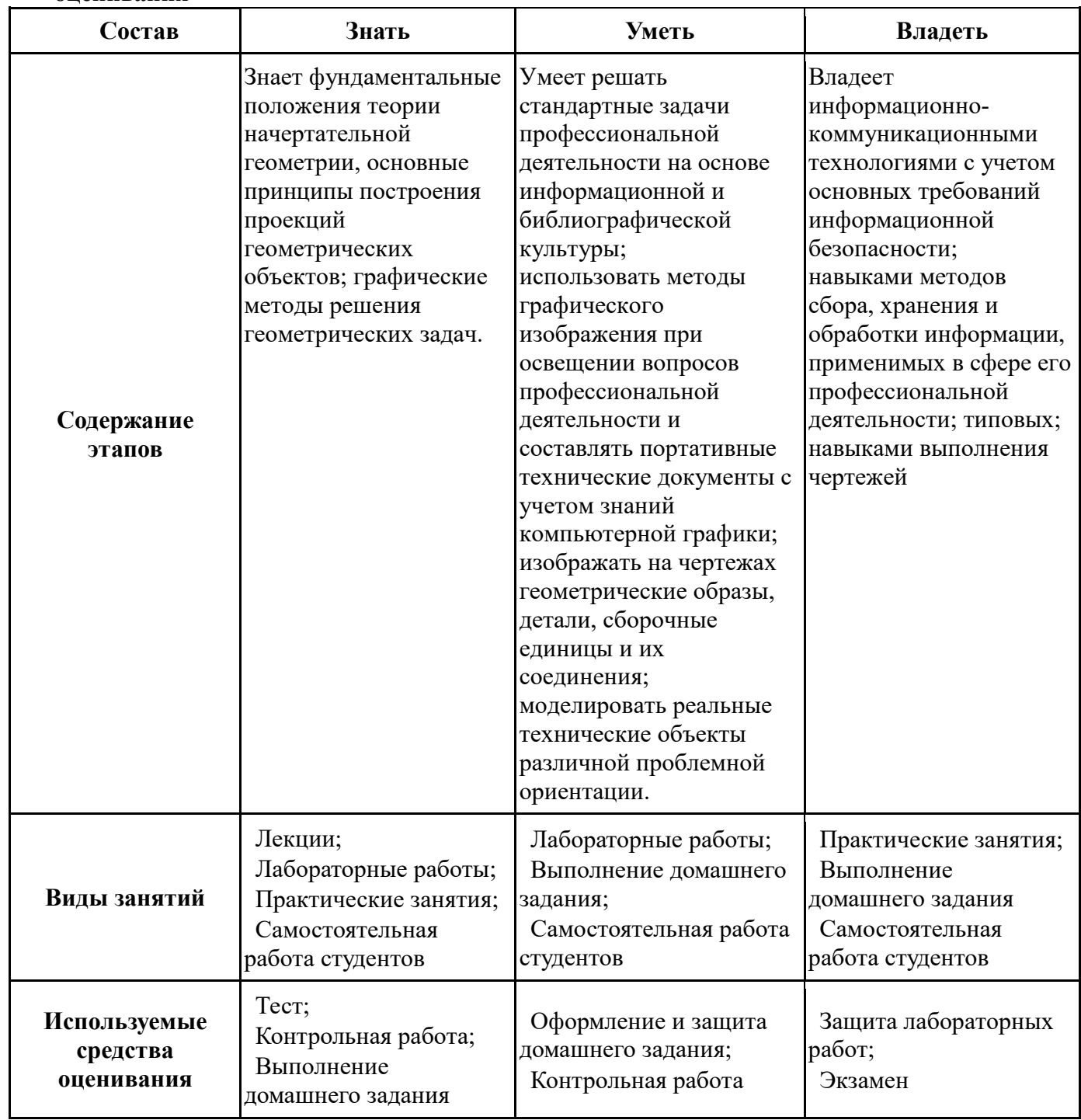

Общие характеристики показателей и критериев оценивания компетенции на всех

этапах приведены в таблице 2.

#### **Таблица 2 – Общие характеристики показателей и критериев оценивания компетенции по этапам**

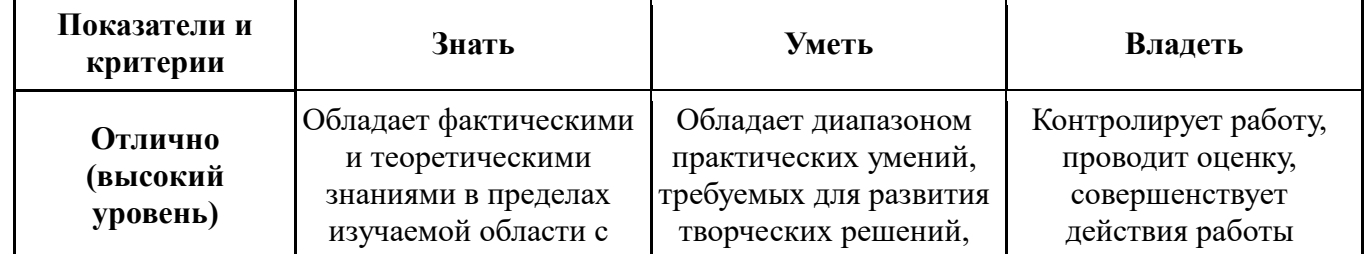

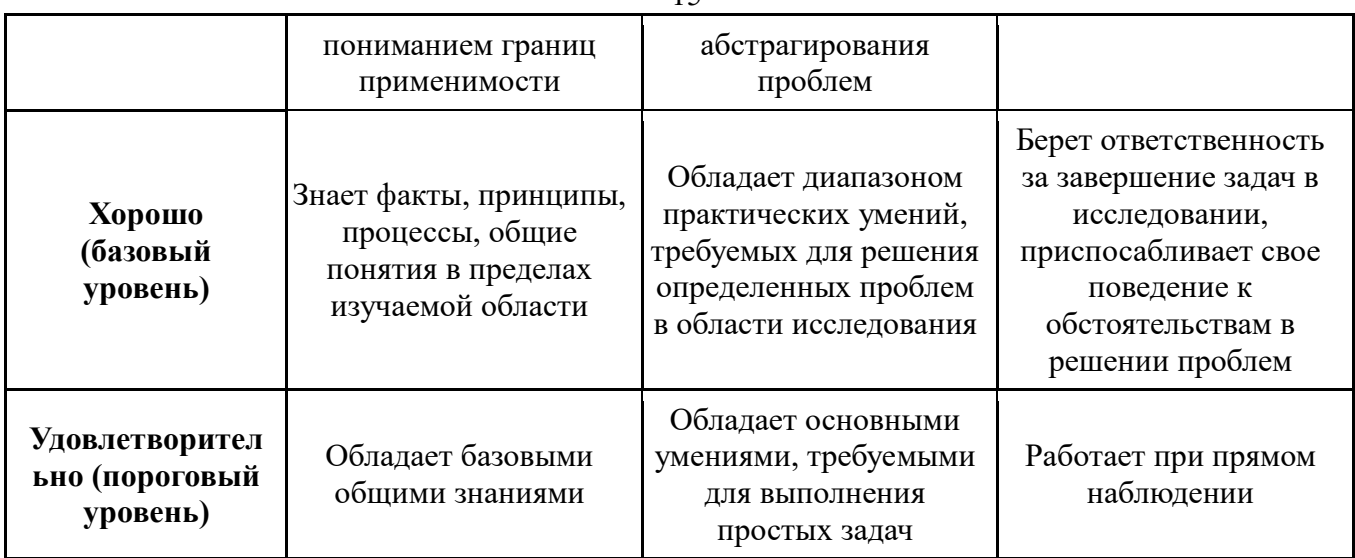

Формулировка показателей и критериев оценивания данной компетенции приведена в таблице 3.

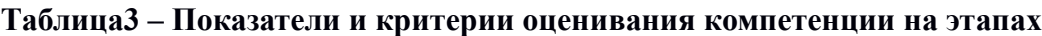

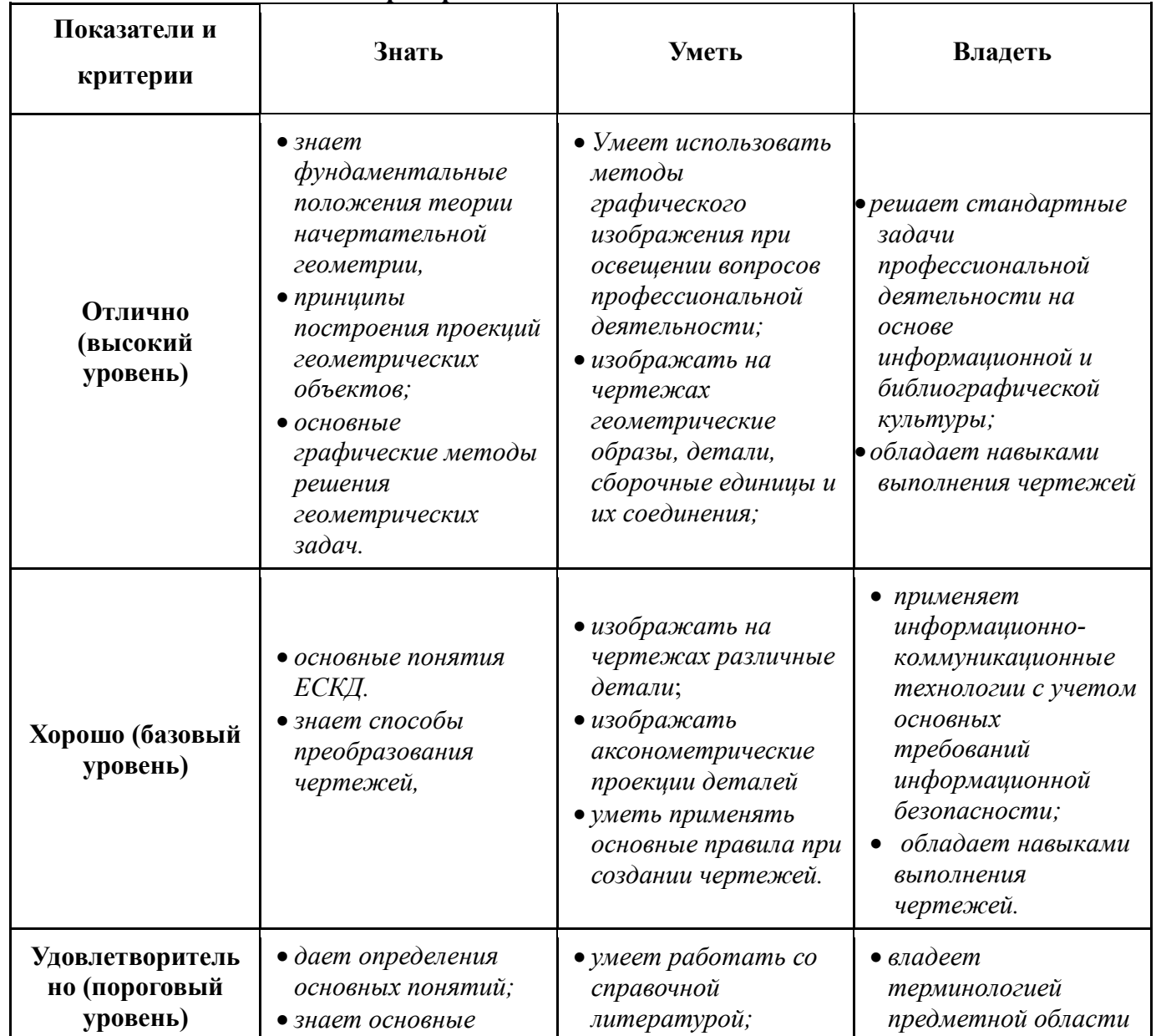

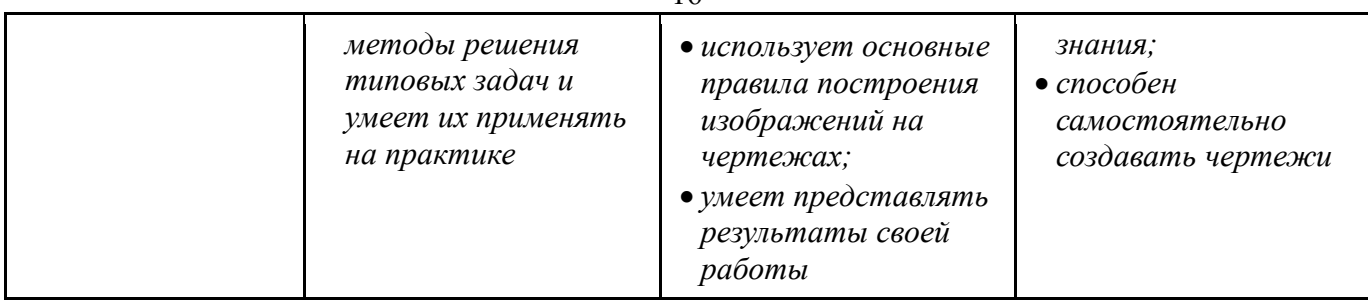

16

## **3 Типовые контрольные задания**

Для реализации вышеперечисленных задач обучения используются следующие материалы:

− типовые контрольные задания или иные материалы, необходимые для оценки знаний, умений, навыков и (или) опыта деятельности, характеризующих этапы формирования компетенций в процессе освоения образовательной программы, в составе:

#### **Тест:**

*«Точка»; «Точка и прямая»; «Взаимное расположение прямых»; «Плоскость, точка и прямая в плоскости»; « Точки на поверхности тел»;«Проекционное черчение».*

#### **Контрольная работа:**

- *1) Построить линию пересечения поверхностей двух тел. «Контрольный тест по НГ».*
- *2) Построить третий вид, рационально сделать разрез, проставить размеры. «Контрольный тест по ИГ».*

#### **Выполнение домашнего задания:**

- *1. Выполнение чертежа детали с применением простых разрезов.*
- *2. Выполнение чертежа детали с применением сложных разрезов.*
- *3.Эскизирование детали.*
- *4.Создание сборочного чертежа.*
- *5. Создание рабочего чертежа детали.*

#### **Темы практических работ:**

*1) Стандарты. Проекционное черчение. Выполнение чертежа детали с применение простых разрезов.* 

- *2) Выполнение чертежа детали с применением сложных разрезов.*
- *3) Структурные схемы телекоммуникационных систем.*
- *4) Эскиз детали.*
- *5) Сборочный чертеж. Спецификация.*

*6) Чтение чертежа и деталирование сборочных чертежей по заданному чертежу общего вида. Создание рабочего чертежа детали.* 

#### **Темы лабораторных работ:**

- 1. *Знакомство с графическими прими- тивами и особенностями работы в среде графического редактора (Inventor). Создание трехмерных электронных моделей деталей заданной сборочной единицы.*
- 2. *Создание трехмерных электронных моделей деталей заданной сборочной единицы. Знакомство с параметрическим заданием размеров.*
- 3. *Выполнение электронного рабочего чертежа детали. Оформление рамки и основной надписи, установка размерных стилей, стилей линий, шрифтов и т.д. соответственно ЕСКД. Создание разрезов, выносных элементов. Нанесение размеров.*
- 4. *Создание сборки на графическом редакторе. Анимация сборки*

#### **Темы для самостоятельной работы:**

- 1) *Проработка лекционного материала.*
- 2) *Выполнение индивидуальных заданий.*
- 3) *Изучение документации ЕСКД.*

#### **Вопросы к экзамену:**

- *1) Методы проецирования.*
- *2) Эпюр Монжа. Точки общего и частного положения.*

*3) Отрезок общего положения. Отрезки частного положения. Взаимное расположение отрезков.* 

- *4) Метод прямоугольного треугольника. Следы прямой.*
- *5) Многогранники. Тела вращения.*
- *6) Сечение тел проецирующей плоскость.*

*7) Взаимное пересечение тел (на примере пересечения двух цилиндров). Какие типы точек выделяют при построении?* 

*8) Взаимное пересечение тел (на примере пересечения конуса и цилиндра). Какие типы точек выделяют при построении?* 

*9) Тела с вырезом (на примере выреза призмы из конуса). Какие типы точек выделяют при построении?* 

*10) Тела с вырезом (на примере рассечения шара двумя плоскостями).*

*11) Изображения – общие правила. Виды изображений. Что такое местный разрез.* 

- *12) Виды. Как можно совмещать вид и разрез.*
- *13) Простые разрезы. Виды простых разрезов и правила изображения разрезов.*
- *14) Сложные разрезы. Виды сложных разрезов и правила изображения разрезов.*
- *15) Сечения и выносные элементы. Условности и упрощения на чертежах.*
- *16) Основные правила простановки размеров. Виды размеров.*
- *17) Аксонометрические проекции. Виды аксонометрических проекций.*
- *18) Разъемные и неразъемные соединения. Правила изображений на чертежах.*
- *19) Условное обозначение резьб на чертежах.*

*20) Рабочий чертеж и эскиз детали. Правила выполнения чертежа, заполнения основной надписи. Что указывается на чертеже кроме изображений.* 

*21) Сборочный чертеж и спецификация. Правила нанесения размеров на сборочном чертеже. Правила и последовательность заполнения спецификации.* 

## **4 Методические материалы**

Для обеспечения процесса обучения и решения задач обучения используются следующие материалы:

− методические материалы, определяющие процедуры оценивания знаний, умений, навыков и (или) опыта деятельности, характеризующих этапы формирования компетенций, в составе:

Методические материалы (согласно п. 12 настоящей рабочей программы):

#### **1. Основная литература**

1. Инженерная графика: Учебное пособие / Козлова Л. А. – 2012. 128 с. Электронный доступ: http://edu.tusur.ru/training/publications/2208

2. Компьютерная графика Люкшин Б.А. [Электронный ресурс]: учебное пособие / 2012. 127 с. Электронный доступ: http://edu.tusur.ru/training/publications/1864

3. Инженерная и компьютерная графика. В 3-х ч. Козлова Л.А. Инженерная графика: ч.1 учебное пособие – Томск: изд-во ТУСУР, 2007. 118с. (наличие в библиотеке ТУСУР - 163 экз.)

#### **2. Дополнительная литература**

1. Единая система конструкторской документации. Общие правила выполнения чертежей. Сб. стандартов. - М.: Изд. стандартов, 1995. -236 с. [Электронный ресурс]. http://docs.cntd.ru/document/1200006932

2. Чекмарев А.А. Инженерная графика: Учебник для вузов / А. А. Чекмарев. - 8-е изд., стереотип. - М.: Высшая школа, 2007. - 364 с. (512 экз.).

#### **3. Для практических занятий:**

1. Шибаева И.П. Задачник для практических занятий по начертательной геометрии. Томск. ТУСУР. 2007г. 34 с. Электронный до-

ступ: http://edu.tusur.ru/training/publications/770

2. Козлова Л.А. Эскизирование. Методическое руководство. Томск. ТУСУР. 2007г. 44 с. Электронный доступ: http://edu.tusur.ru/training/publications/769

3. Козлова Л.А. Деталирование сборочных чертежей. Учебное пособие. Томск. ТУСУР. 2007г. 44 с. Электронный доступ: http://edu.tusur.ru/training/publications/765

4. Проекционное черчение: Методические указания к практическим занятиям / Шибаева И. П., Струков Ю. С. – 2012. 16 с. Электронный до-

ступ: http://edu.tusur.ru/training/publications/820.

#### **4. Для лабораторных работ**

1. Бочкарева С.А. Autodesk Inventor 11: Учебно-методическое пособие к лабораторным работам для студентов всех специальностей / Бочкарёва С. А. – 2011 г. 115 с. Электронный доступ: http://edu.tusur.ru/training/publications/237. (для лабораторных и самостоятельных занятий)

#### **5. Для самостоятельной работы**

1. Инженерная и компьютерная графика. В 3-х ч. Козлова Л.А. Инженерная графика: учебное пособие – Томск: изд-во ТУСУР, 2007. 118с. (для самостоятельных занятий) (163 экз.)

2. Чекмарев А.А. Инженерная графика : Учебник для вузов / А. А. Чекмарев. - 8-е изд., стереотип. - М.: Высшая школа, 2007. - 364 с. (для самостоятельных занятий) (512 экз.). 3. Козлова Л.А. Эскизирование. Методическое руководство. Томск. ТУСУР. 2007г. 44 с. Электронный доступ: http://edu.tusur.ru/training/publications/769

4. Козлова Л.А. Деталирование сбороч- ных чертежей. Учебное пособие. Томск.

ТУСУР. 2007г. 44 с. Электронный доступ: http://edu.tusur.ru/training/publications/765 5. Проекционное черчение: Методические указания к практическим занятиям / Шибаева И. П., Струков Ю. С. – 2012. 16 с. Электронный до-

ступ: http://edu.tusur.ru/training/publications/820